## **Контрольно-оценочные средства для проведения текущего контроля по УП.1 Учебной практики (4 курс, 8 семестр 2023-2024 уч. г.)**

## **Текущий контроль №1**

**Форма контроля:** Индивидуальные задания (Информационно-аналитический) **Описательная часть:** Проверять в электронном виде

**Задание №1** Составить УП и внести корректироваки после проверки программы с использованием САПР

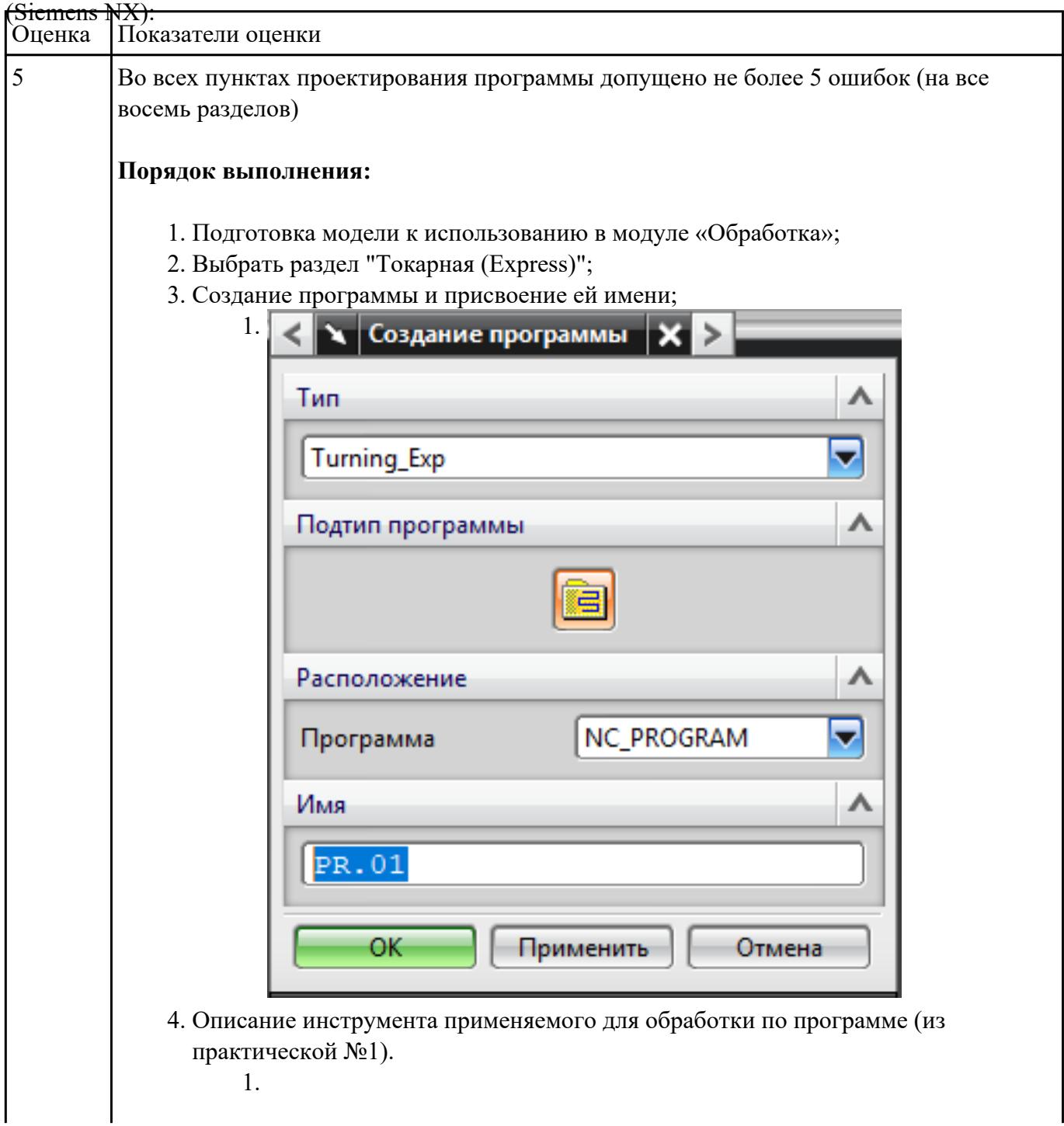

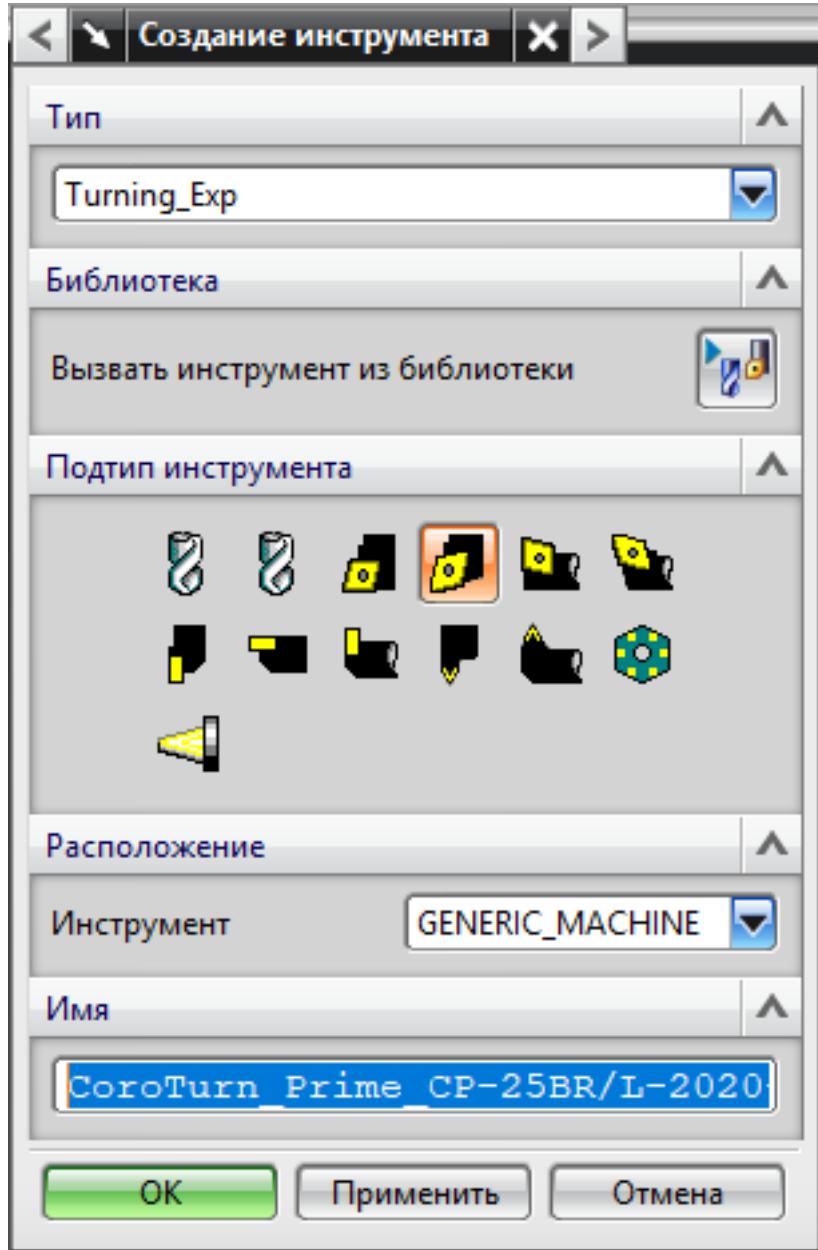

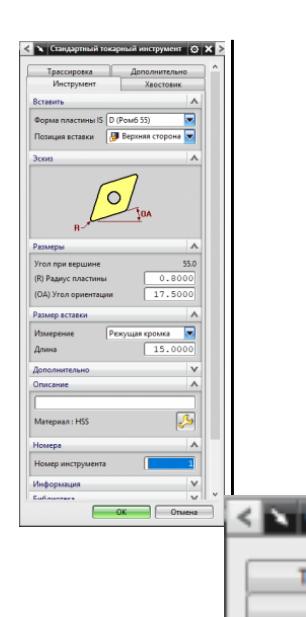

 $(L)$   $A$  $(W)$ 

Pass

F

**Aepo**  $\overline{\mathbf{v}}$ Crw Crop Twn,

Эски

 $(SW)$  $(SL)$ 

 $(HA)$ 

5. Назначение системы координат геометрии детали и заготовки. 1.

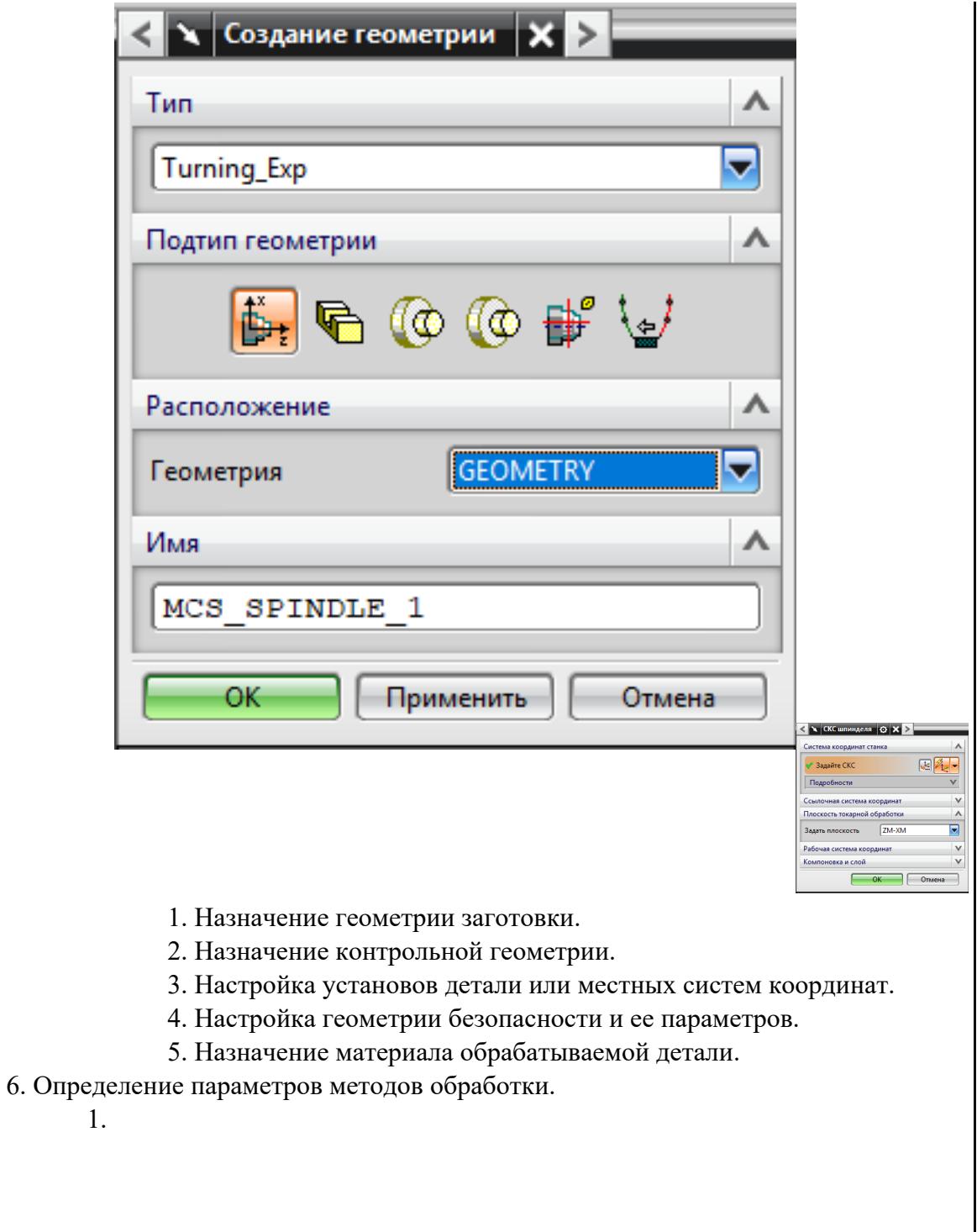

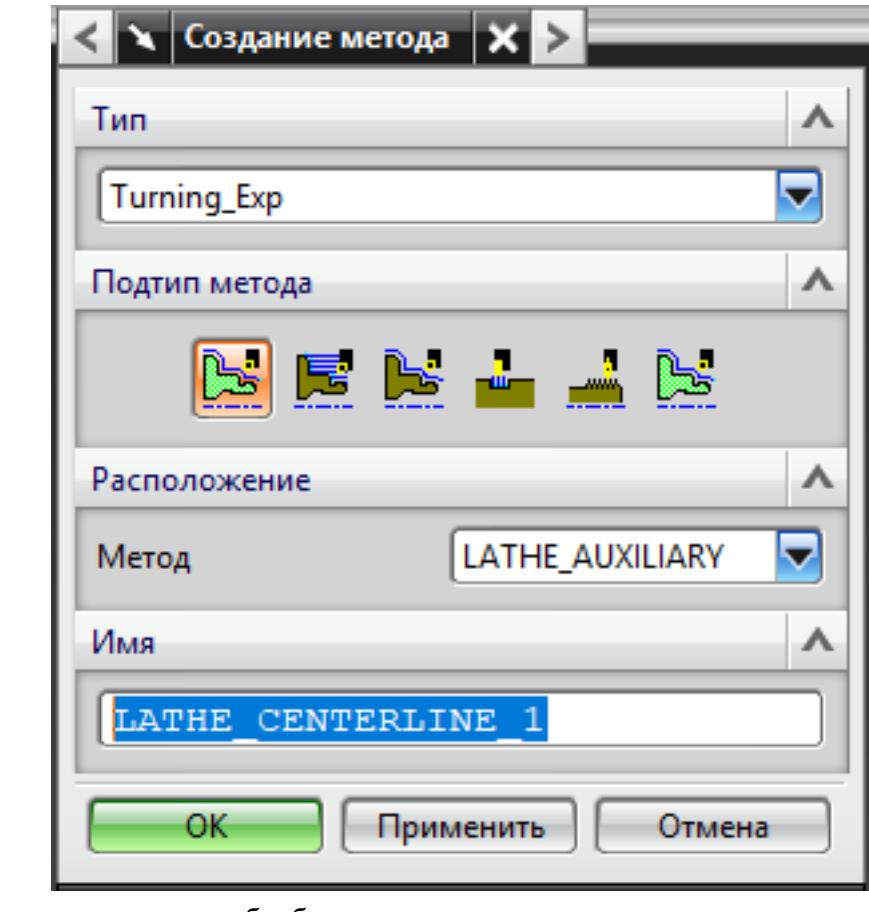

7. Создание операции обработки

1.

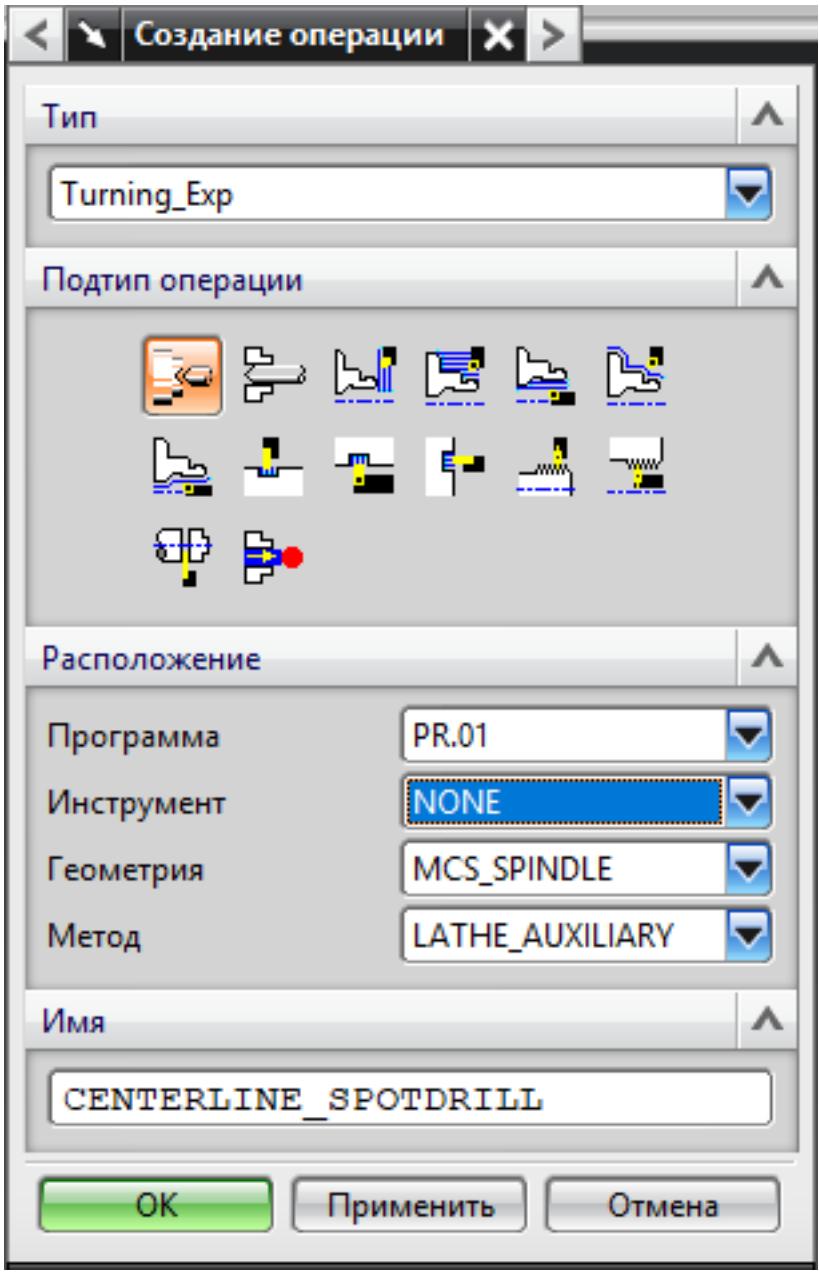

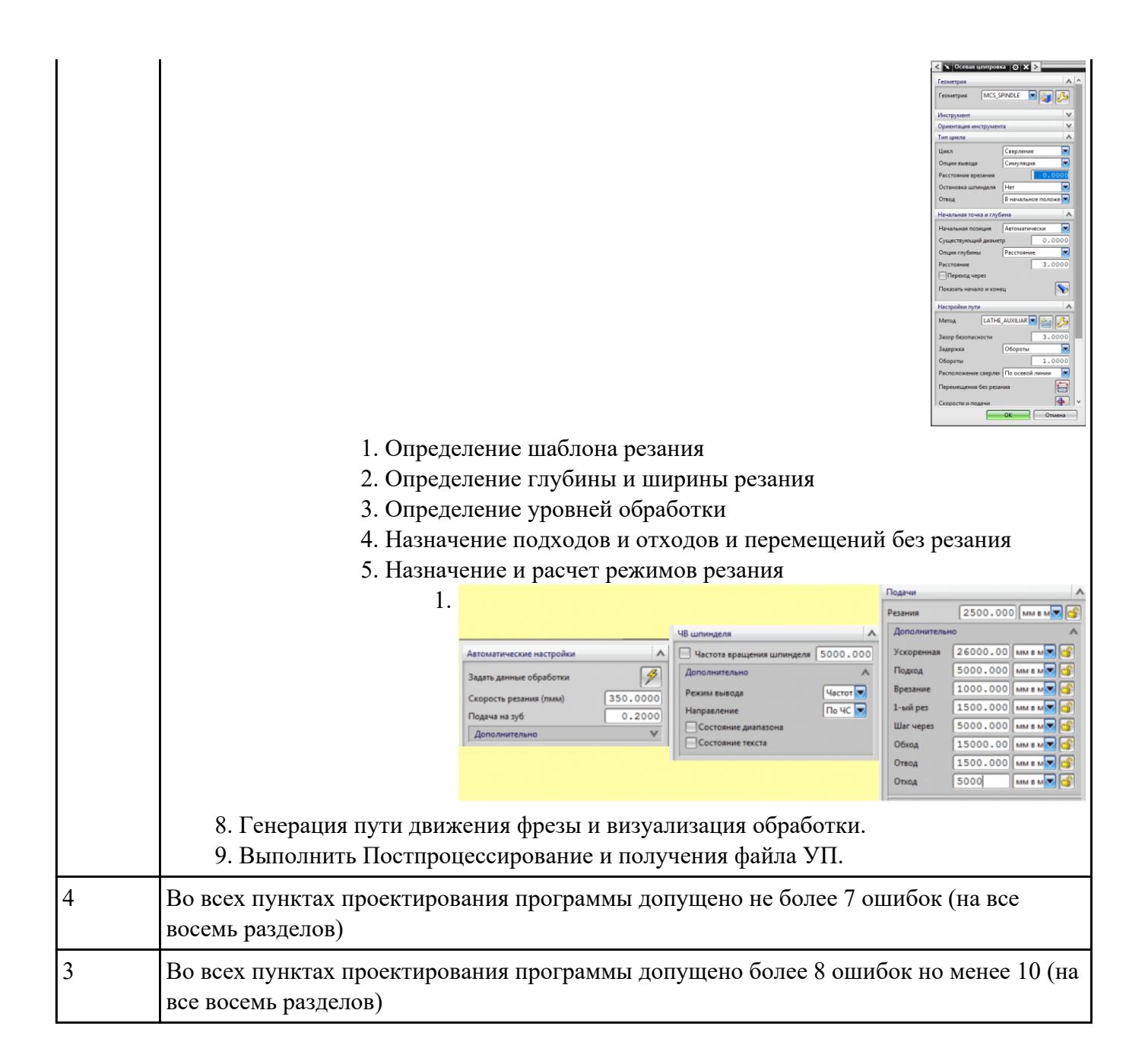

## **Текущий контроль №2**

**Форма контроля:** Индивидуальные задания (Информационно-аналитический)

**Описательная часть:** Проверять в электронном виде

**Задание №1** Составить управляющюю программу на индивидуальную токарную деталь для системы Sinumerik

840D EMCO TURN 105. Выполнить проверку и внести необходимые корректировки для

## получения годного варианта детали

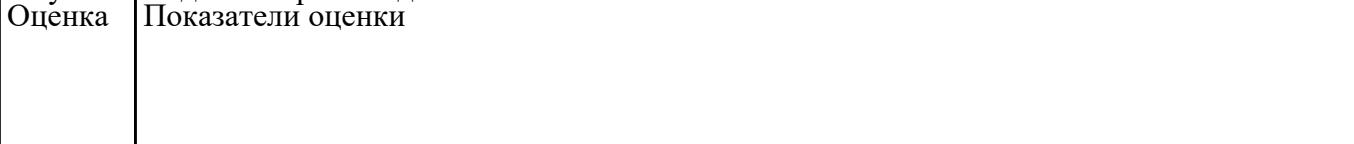

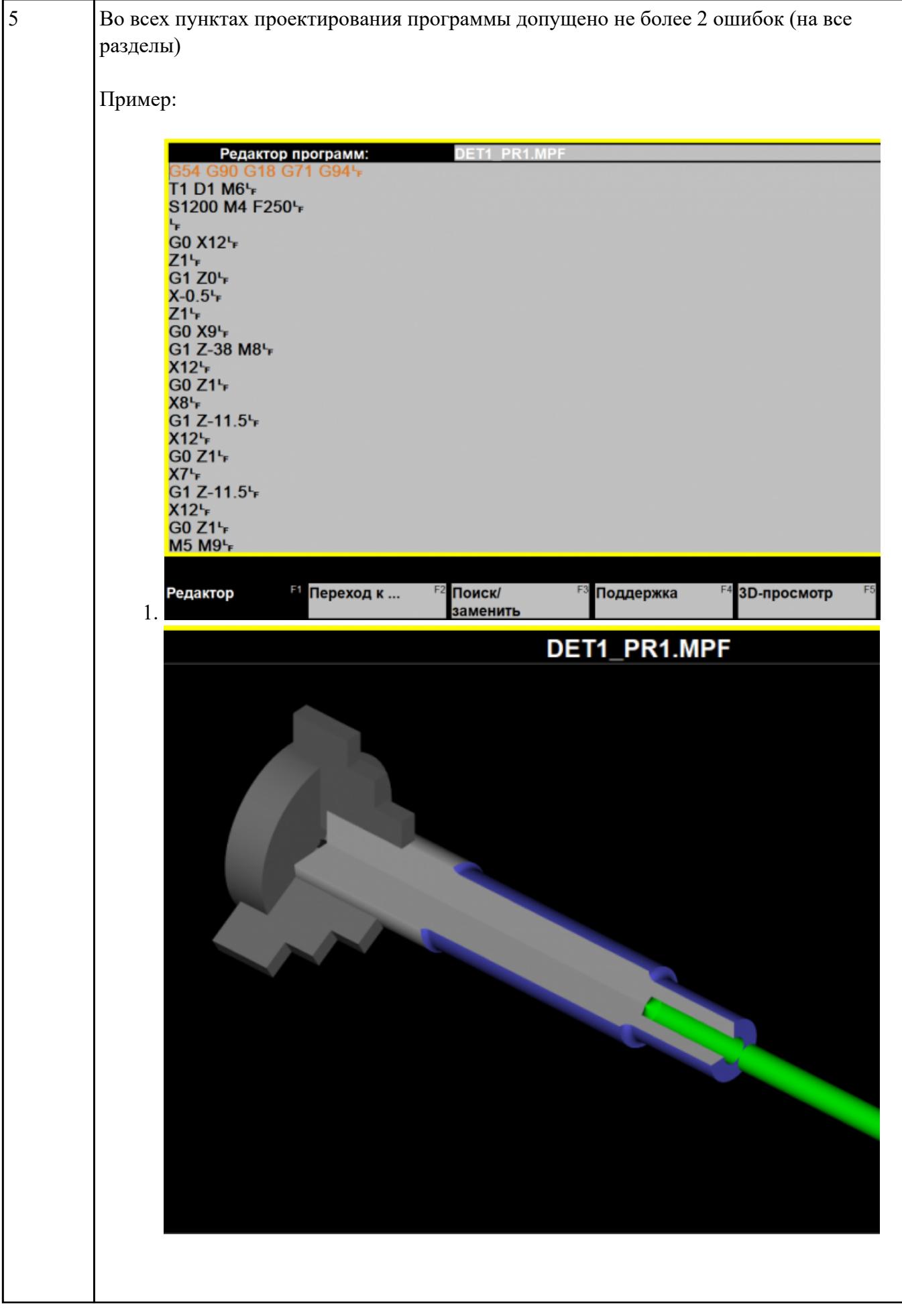

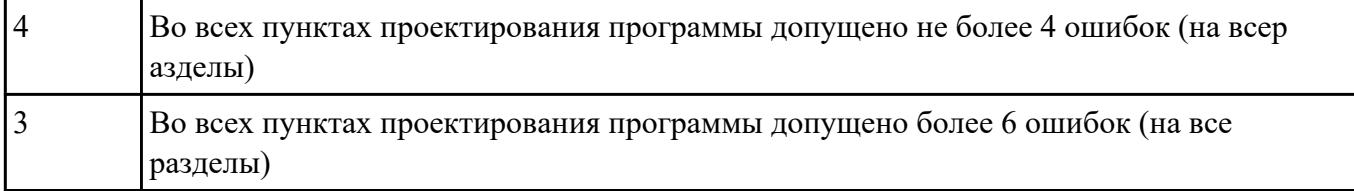

## **Текущий контроль №3**

**Форма контроля:** Индивидуальные задания (Информационно-аналитический) **Описательная часть:** Проверка в электронном виде

**Задание №1** Получить чертеж детали и технологический процессее изготовления.

Выявить все нестыковки конструкторской документации (Чертежа) и технологического процесса изготовления детали по окончанию выполнения изготовления детали.

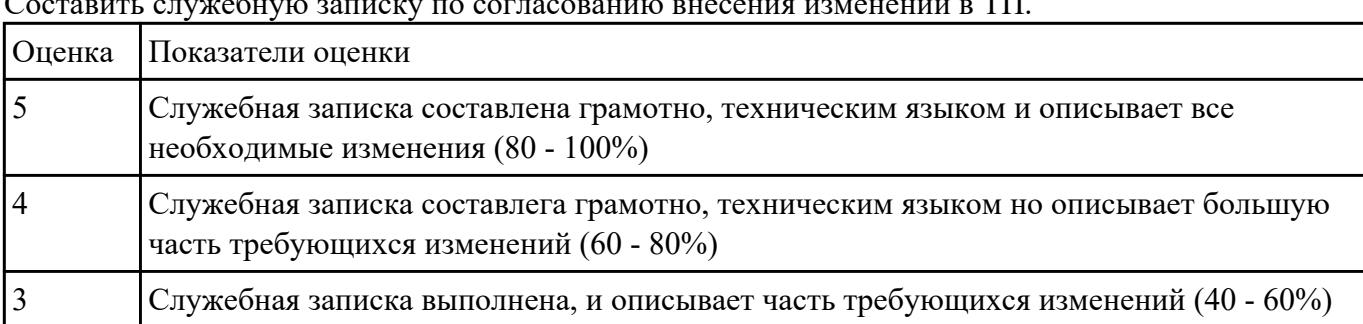

Составить служебную записку по согласованию внесения изменений в ТП.

**Задание №2** Внести изменения в технологический процесс изготовления детали на осногвании служебной

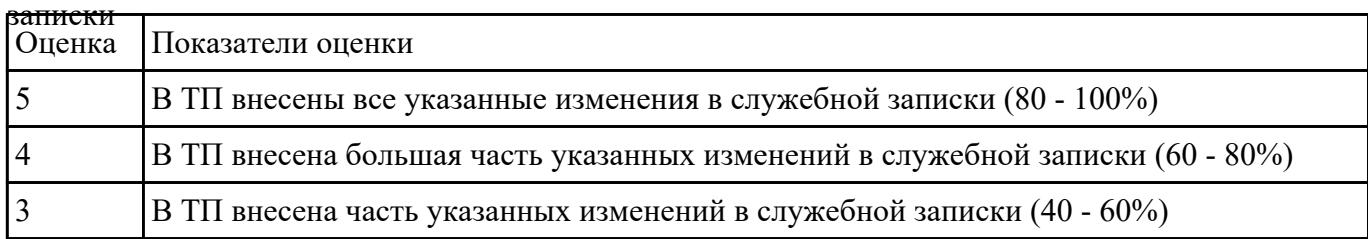

# **Задание №3** Порядок выполнения РТК

- 1. Вычертить эквидистанту заданного инструмента руководствуясь "Технологические особенностям обработки на станках с ЧПУ" ;
- 2. Нанести опорные точки на эквидистанту и пронумеровать их в порядке движения;
- 3. Вычертить диаграмму Z, и нанести на нее необходимые размеры и коментарии руководствуясь "Технологические особенностям обработки на станках с ЧПУ" ;
- 4. Прописать путь инструмента и расставить на нем режимы резания по участкам;
- 5. Оформить титульный лист и комплект сопроводительной документации (Выбор

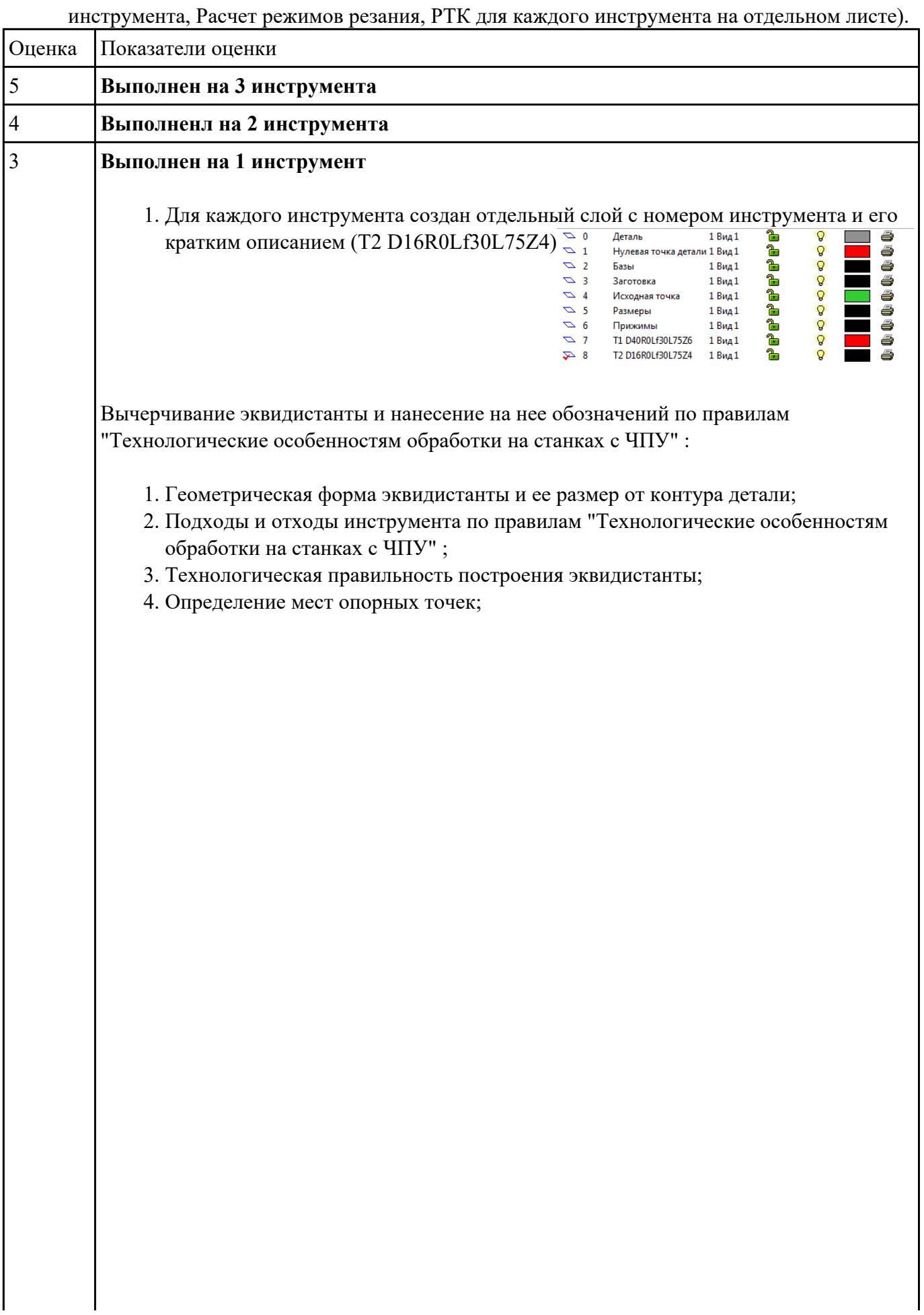

стр. 10 из 22

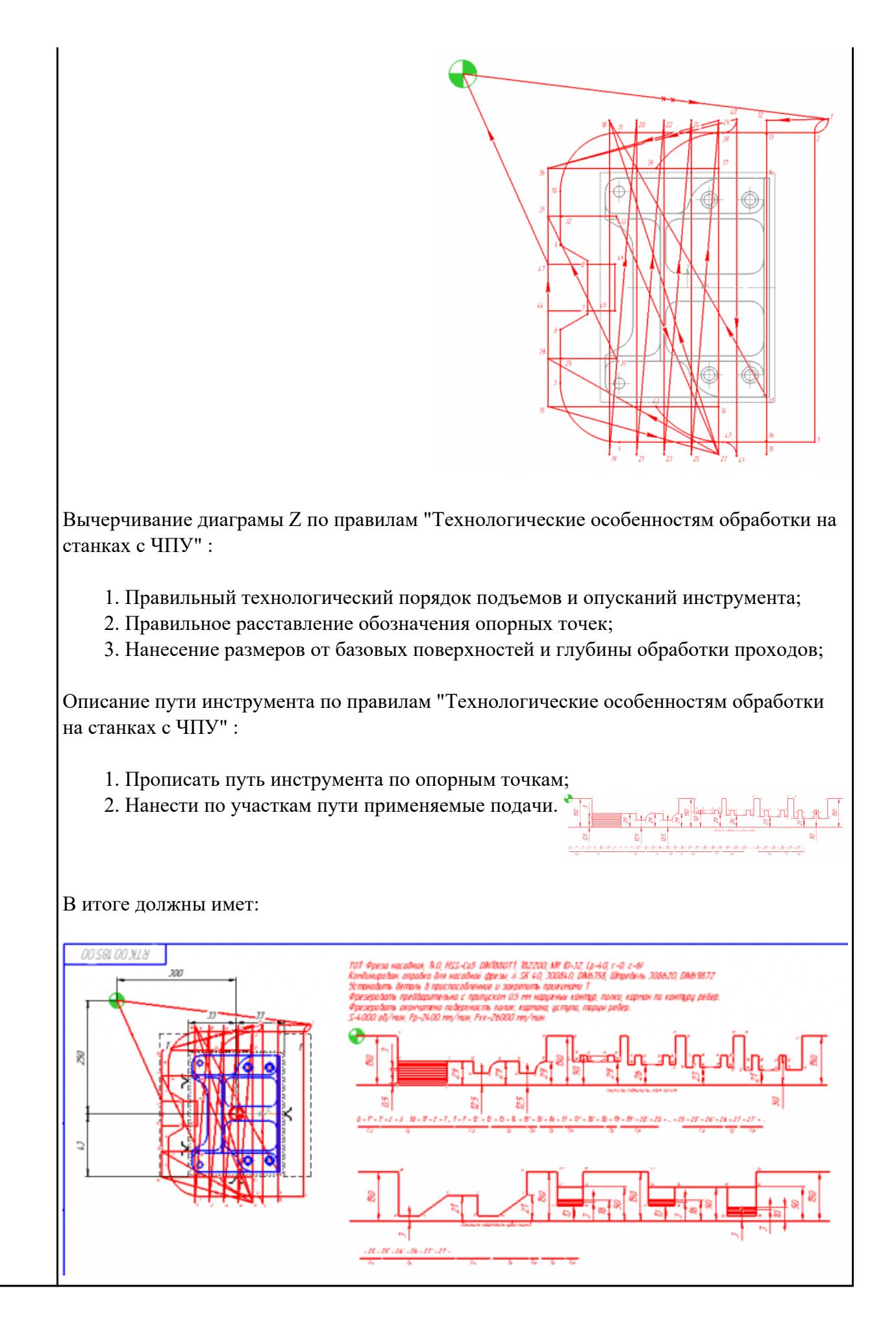

### **Задание №4**

Выполнить выбор необходимого фрезерного и сверлильного режущего инструмента для обработки индивидуальной детали;

- 2. Выполнить выбор *графических изображений (чертежей) инструментов* (чернового , получистового, чистового, сверлильных и т.д.) в соответствии с параметрами п.1, с *сайта фирмы Sandvik Coromant;*
- 3. Использовать выбранные *графические изображения для с*оставления **карты наладки инструмента.**

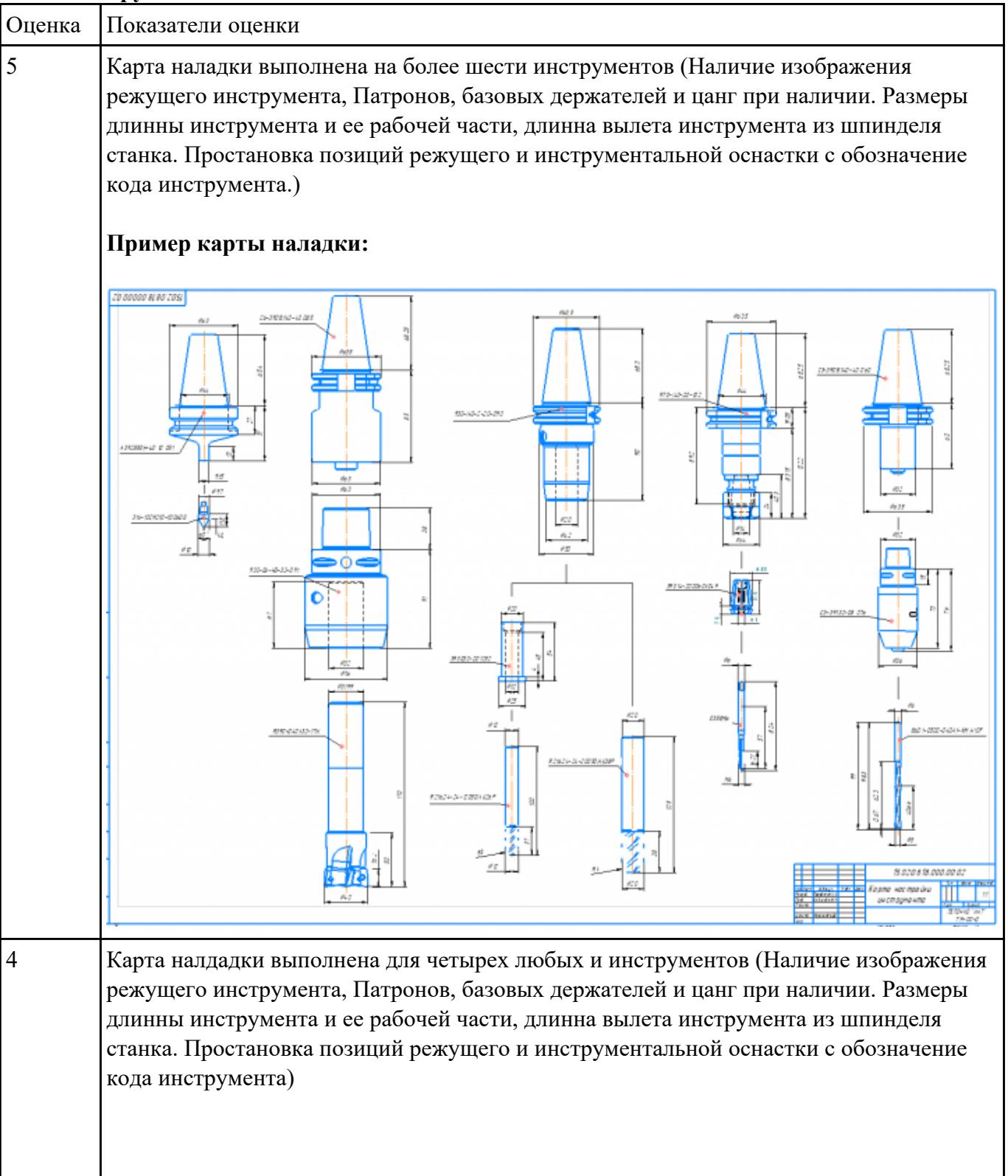

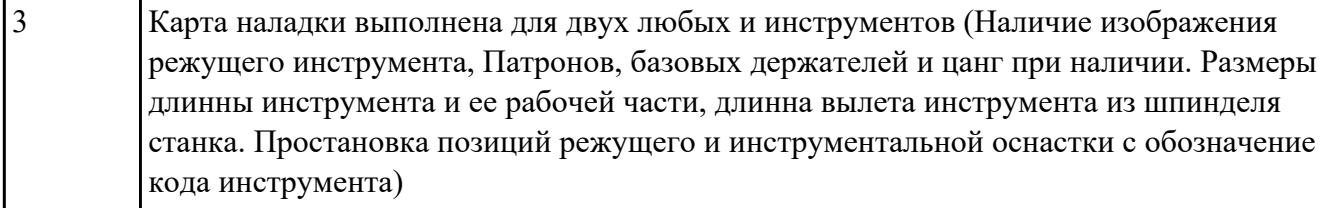

## **Текущий контроль №4**

**Форма контроля:** Индивидуальные задания (Информационно-аналитический) **Описательная часть:** Проверить в электронном виде **Задание №1** Рассчитаться режимы резания для черновой, получистовой и чистовой фрезерной обработки

используя калькулятор режимов резания;

Пример расчета режимов резания на 1 инструмент:

Проверка правильности расчета режимов резания при обработке . (глубина врезания, подача на зуб, ширина обработки, подача мм. в минуту, оборотов в минуту) для каждого инструмента;

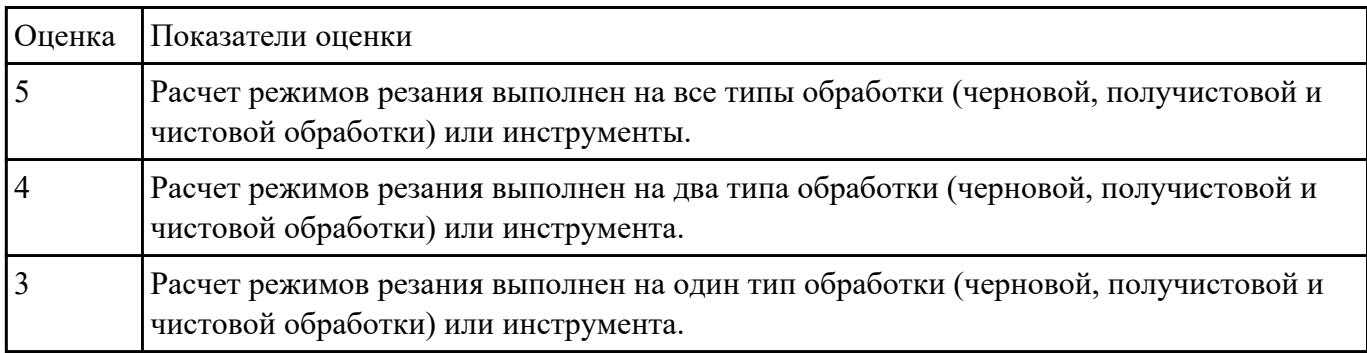

 $\mathsf{l}$ 

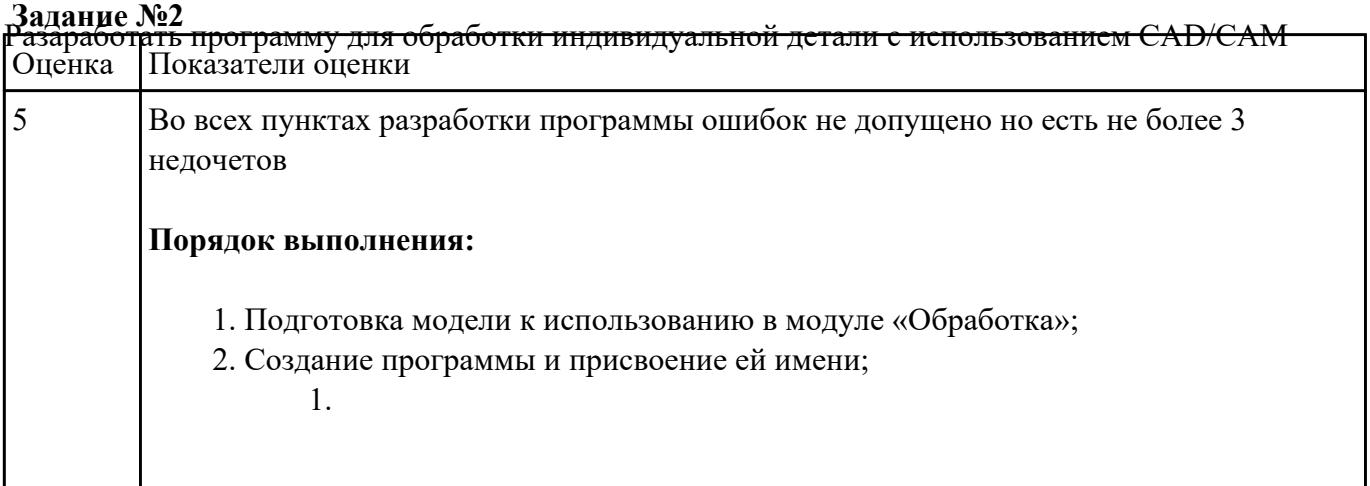

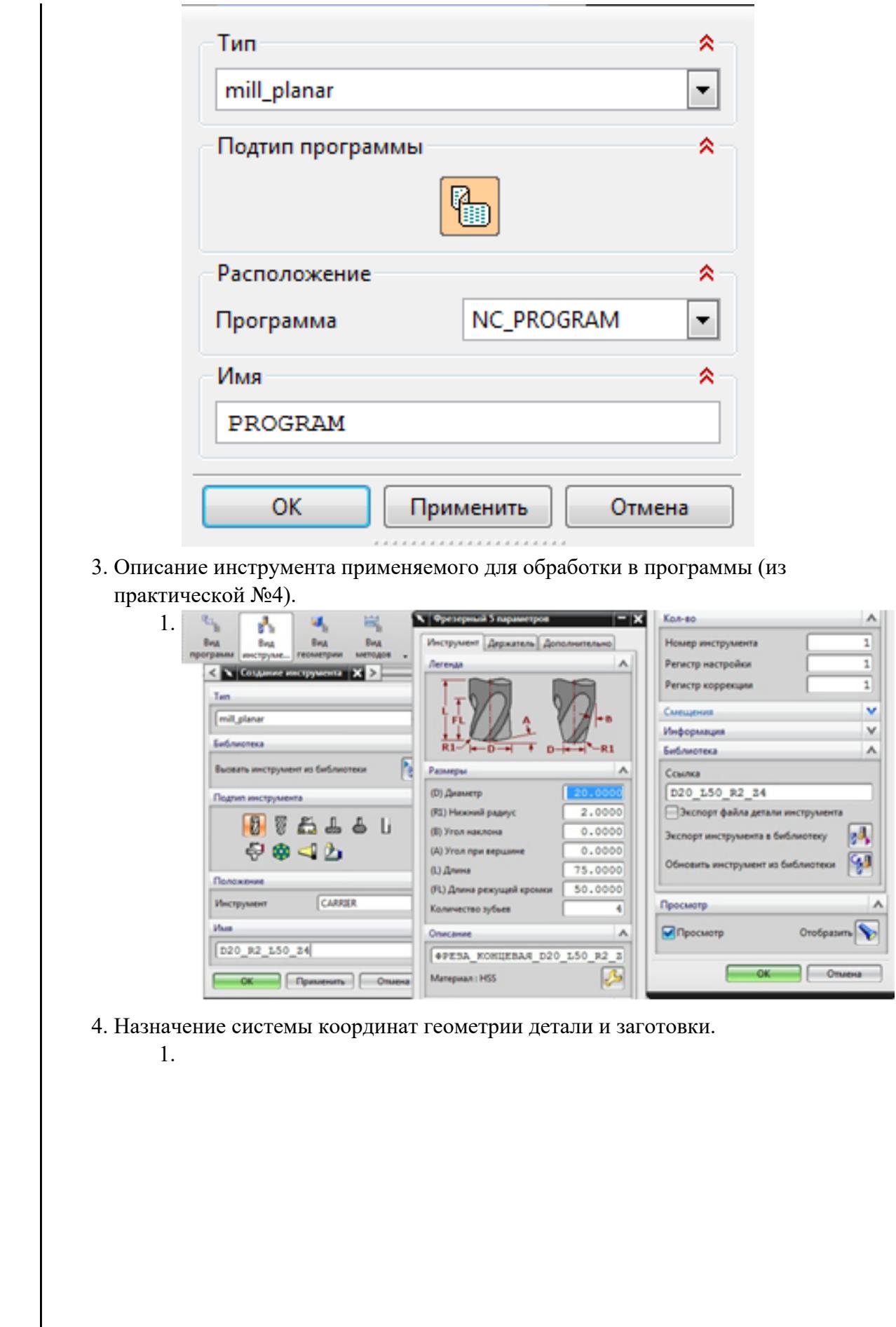

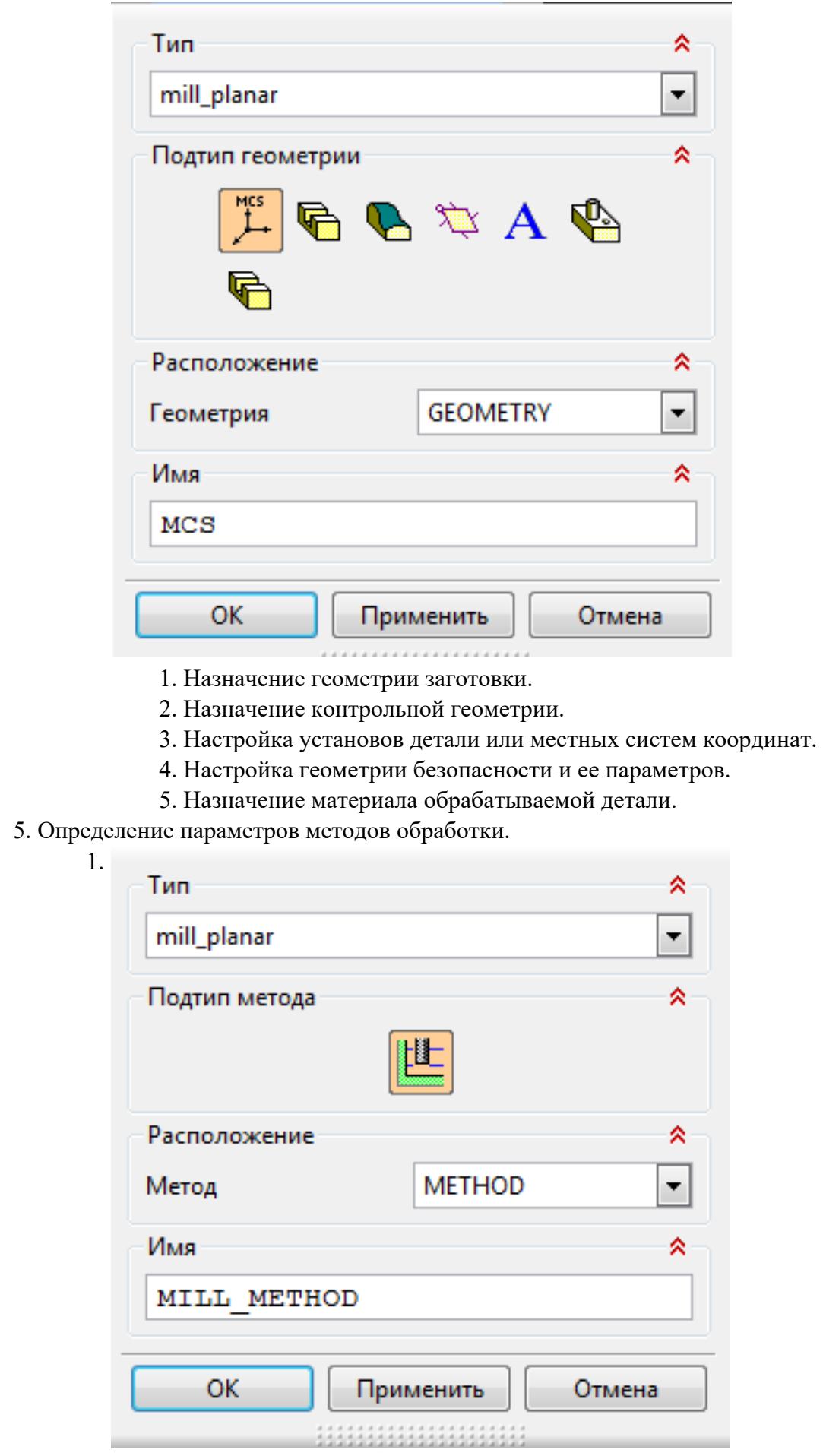

## 6. Создание операции обработки

 $\overline{\phantom{a}}$ 

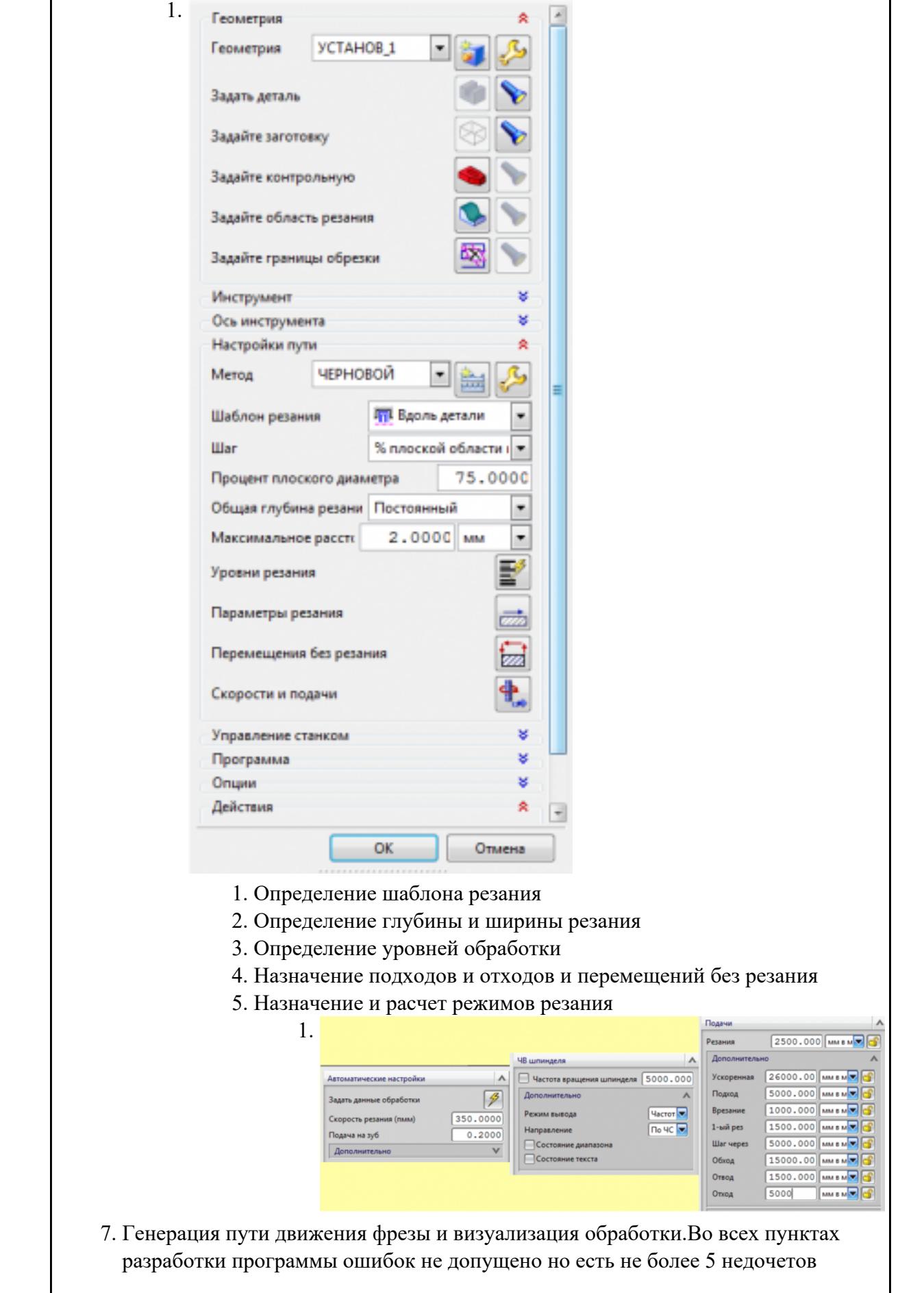

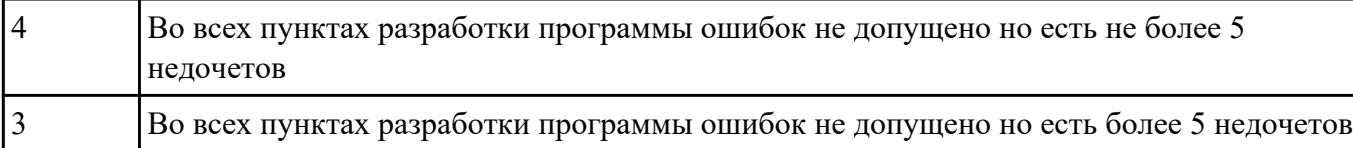

### **Задание №3** Настроить симуляцию 3 осевой обработки по готовой УП

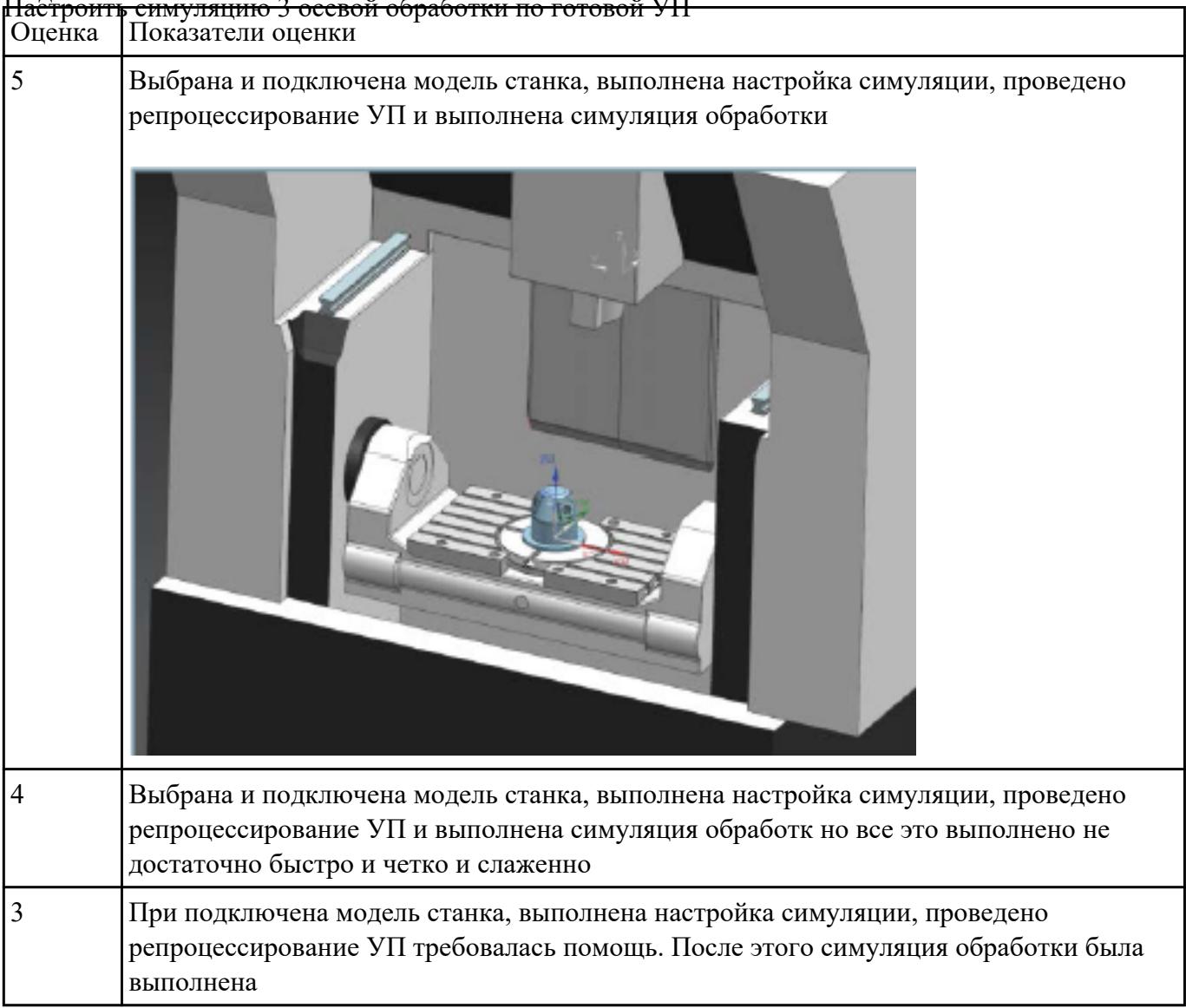

## **Текущий контроль №5**

**Форма контроля:** Индивидуальные задания (Информационно-аналитический) **Описательная часть:** Проверка в электронном виде

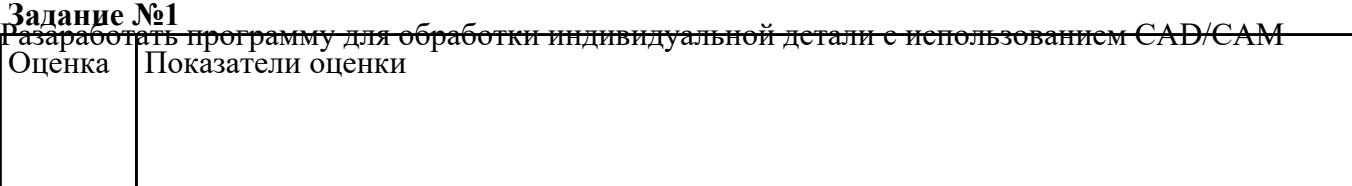

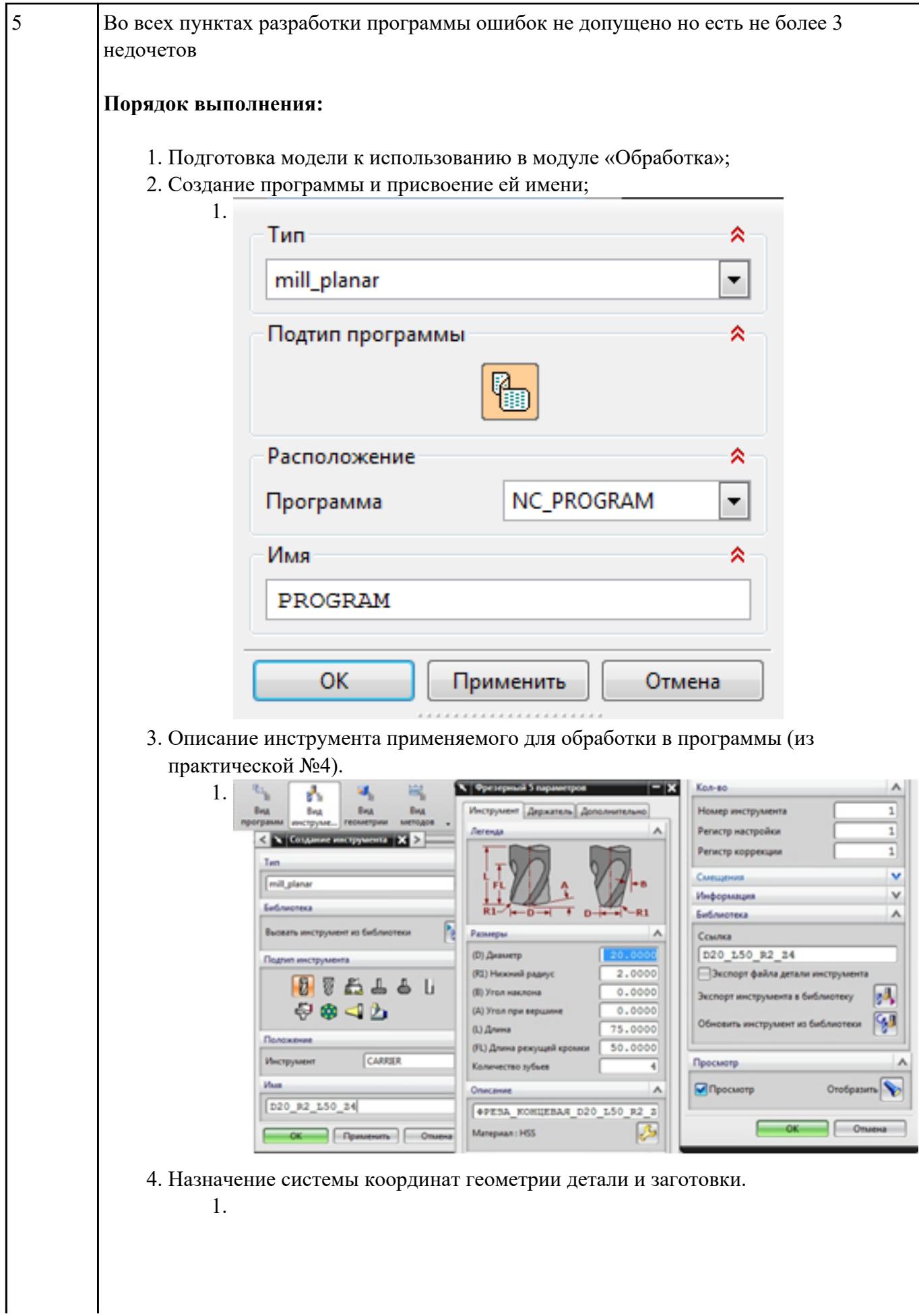

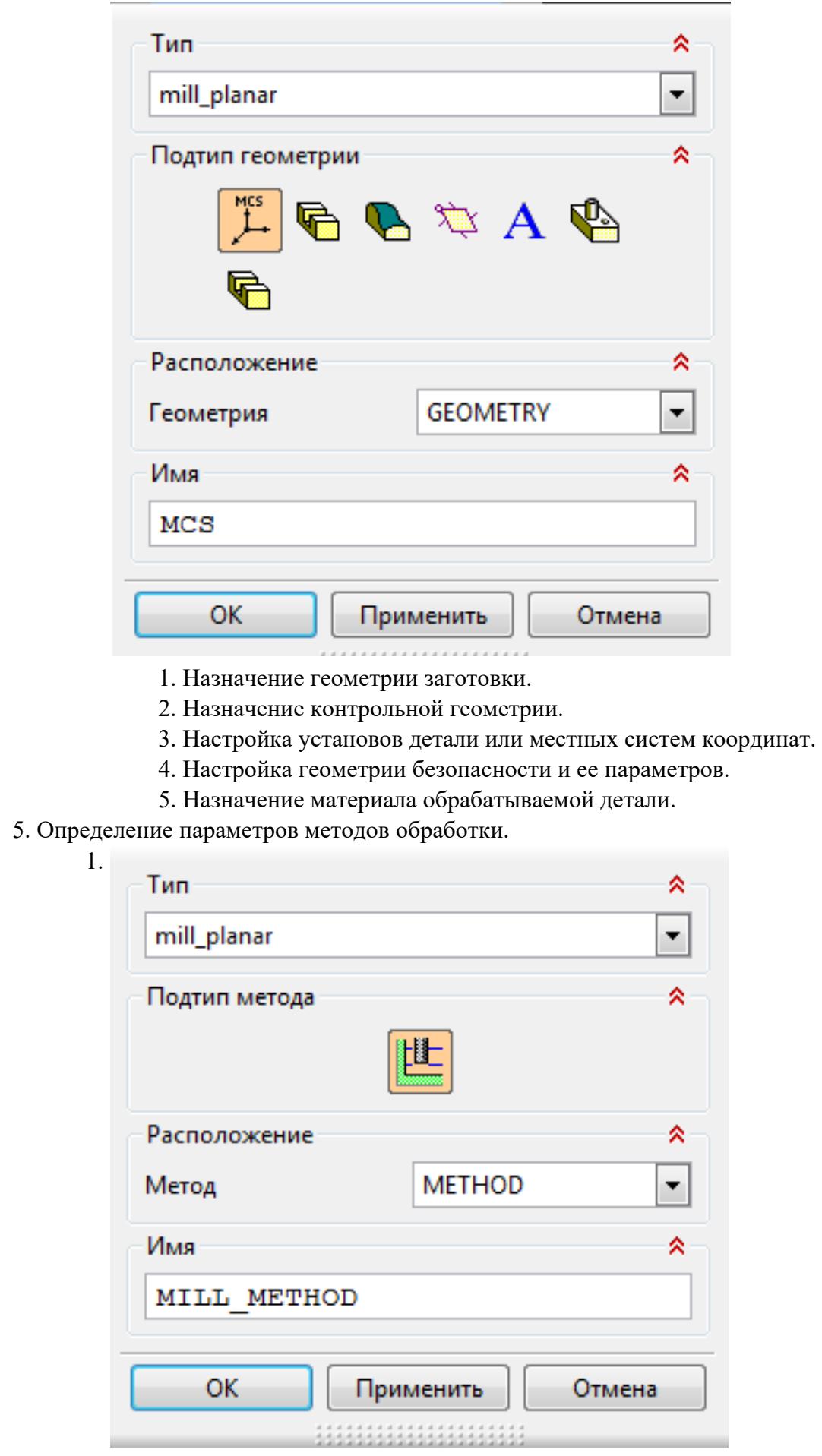

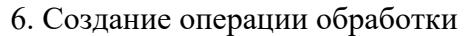

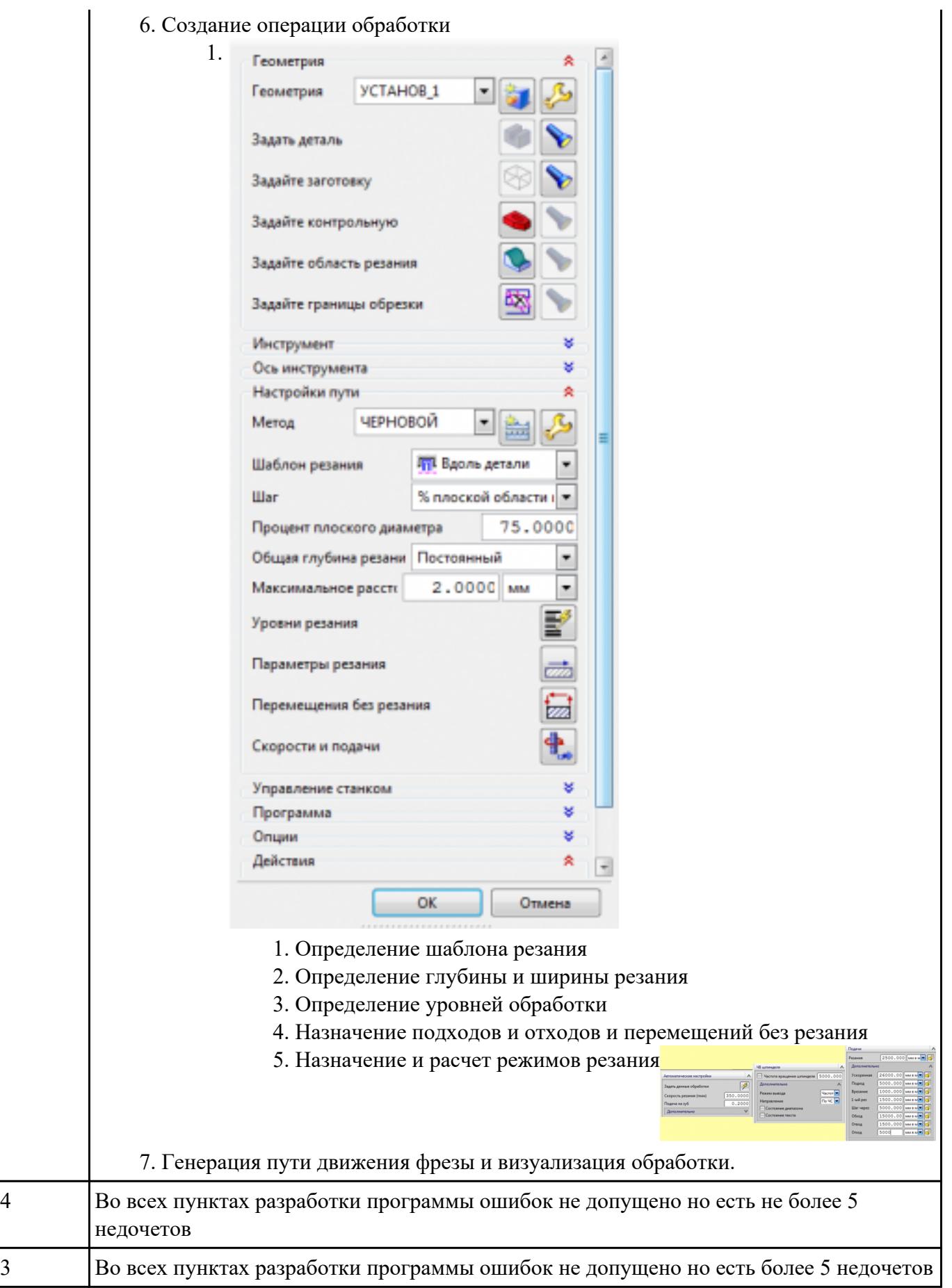

# **Задание №2** Раскрыть содержание ячеек маршрутной карты (обозначенных цифрами):

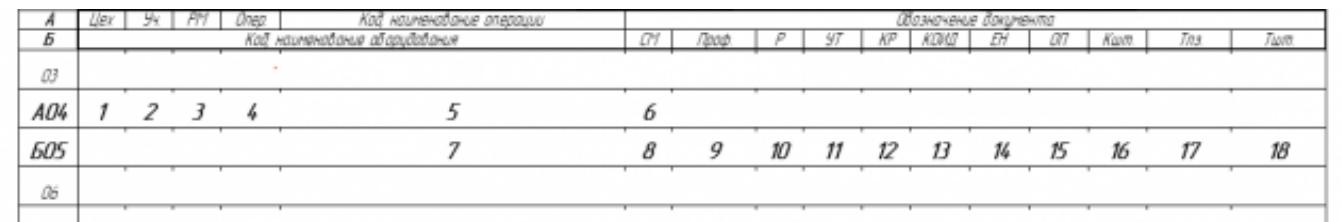

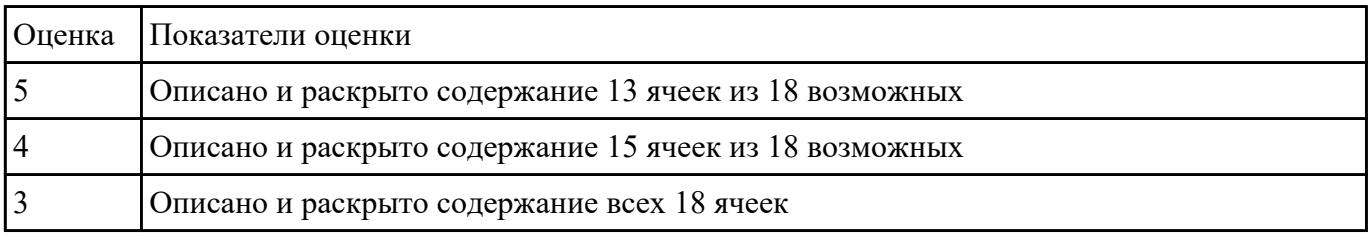

## **Текущий контроль №6**

**Форма контроля:** Индивидуальные задания (Информационно-аналитический)

**Описательная часть:** Проверить в электронном виде

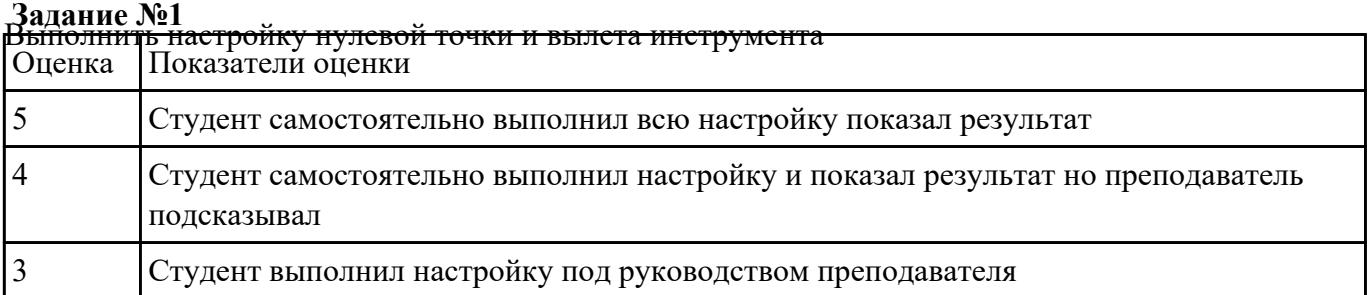

**Задание №2** Редактировать управляющую программу, составлять и вносить изменения в контура обработки

индивидуальной токарной детали в системе Sinumerik 840D Оценка Показатели оценки

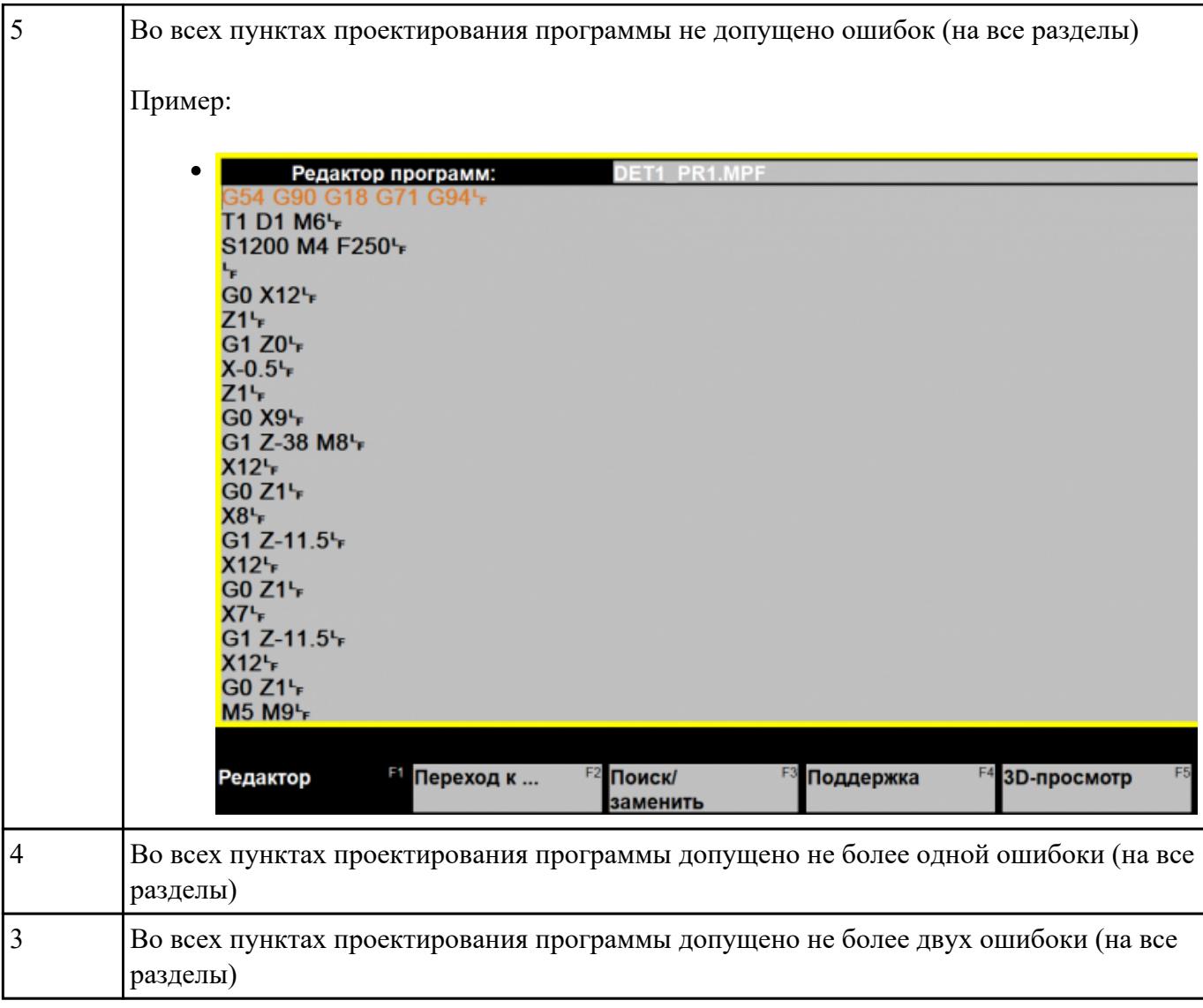

Задание №3<br><del>Проверить соблюдение интрукций охраны труда при выполнении работ на оборудовании с ЧПУ</del> Оценка Показатели оценки 5 Соблюдал все пункты инструкции на 100% 4 Получил незначительные замечания от наставника (90%) 3 Получил замечания от наставника, состановкой работы